# TU Clausthal

# **Anfrage nach einer Studien- oder Abschlussarbeit**

(Abt. für BWL, insb. Unternehmensrechnung, Prof. Dr. Inge Wulf)

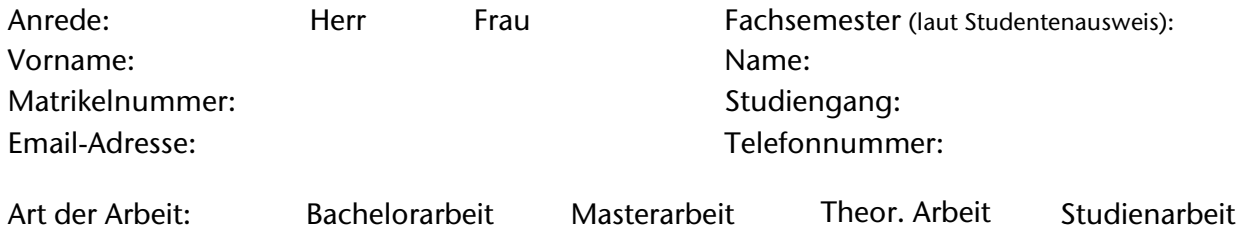

## **Am Lehrstuhl für Unternehmensrechnung besuchte Lehrveranstaltungen:**

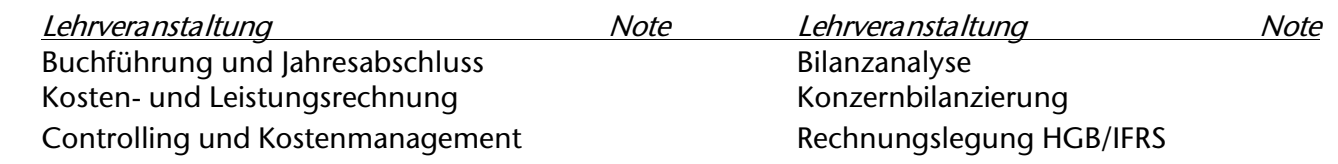

### **Wahlpflichtfächer und/oder Seminare:**

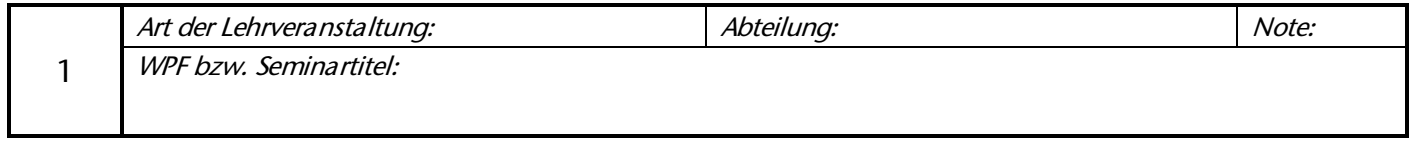

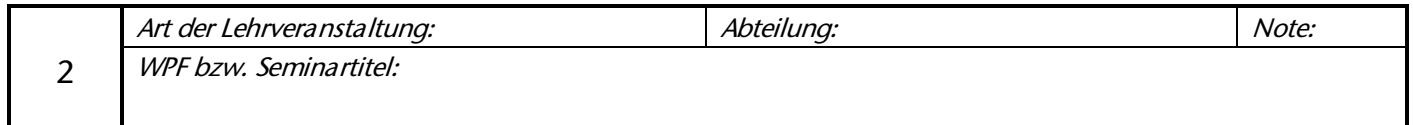

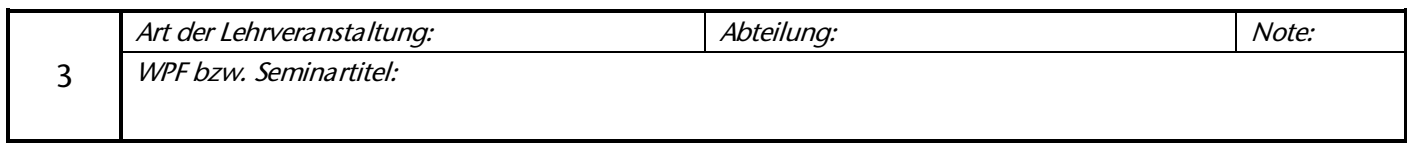

### **Gewünschtes Themengebiet (Bitte 2 - 3 Präferenzen wählen):**

Bilanzierungssachverhalte nach HGB und/oder IFRS

Rechnungslegungspolitik und Unternehmensanalyse nach HGB und/oder IFRS

Weitere Abschluss-/Berichtsinstrumente

Freiwillige Unternehmensberichterstattung

Abschlussprüfung und Coporate Governance

Kostenrechnung, Wirtschaftlichkeitsrechnung, Kostenmanagement

Ich möchte meine Arbeit in folgendem alternativen Themengebiet anfertigen:

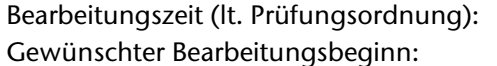

Zeitpunkt der Anmeldung: Geplanter Abgabetermin:

**Ich verpflichte mich, die Arbeit als ungeschütztes PDF- und Word-Dokument einzureichen und erkläre mich mit der Verwendung der Datei für eine Plagiatsprüfung einverstanden. Des Weiteren werde ich die verwendete Literatur als ungeschützte PDFs (inkl. OCR-Texterkennung) beifügen.**

18/09/2023

Datum, Unterschrift